## Fonction echange correcte

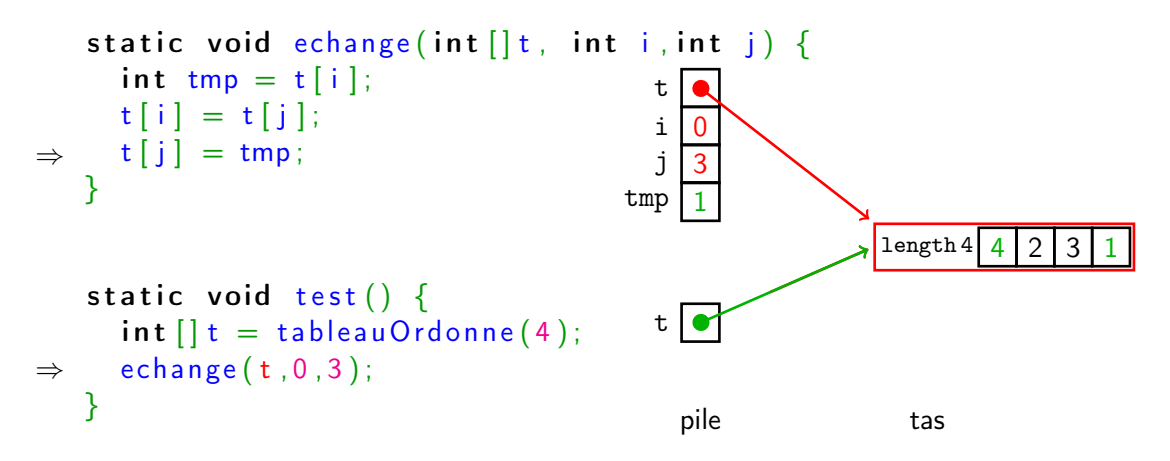

On passe la référence  $\Rightarrow$  partage et on peut modifier le contenu du tableau.